Wendell Piez and Debbie Lapeyre

**Mulberry Technologies, Inc.** 17 West Jefferson St. Suite 207 Rockville MD 20850 Phone: 301/315-9631 Fax: 301/315-8285 info@mulberrytech.com **http://www.mulberrytech.com**

Version 90-1.0 (November 2008) © 2008 Mulberry Technologies, Inc.

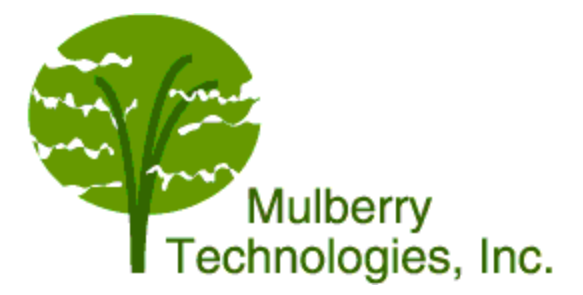

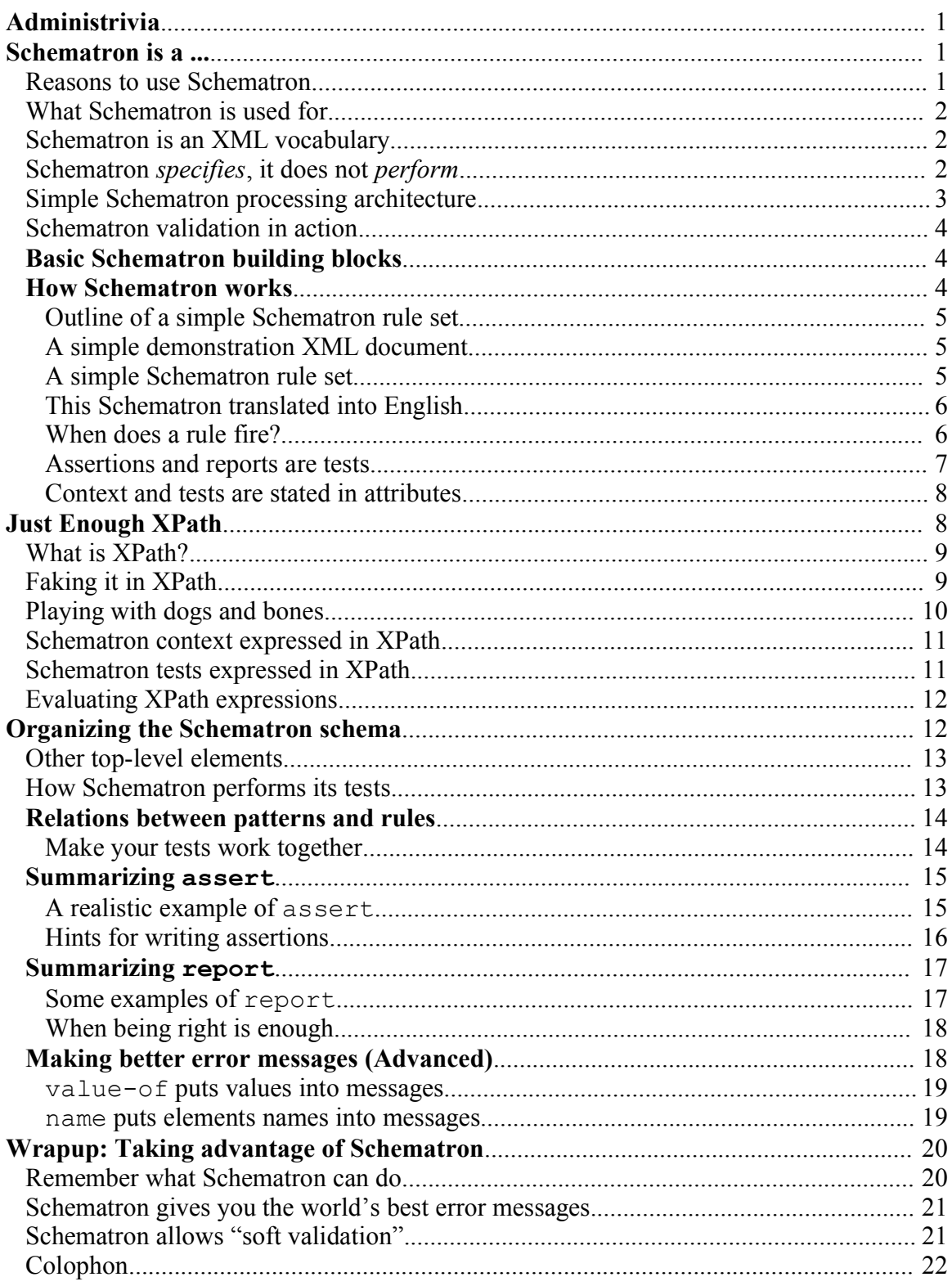

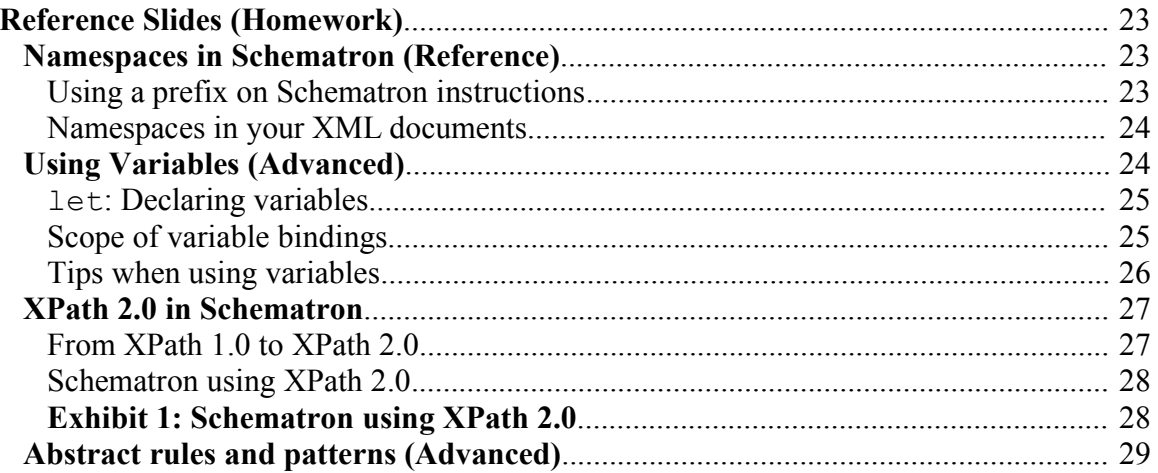

### **Exhibit**

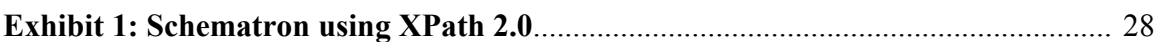

# **Appendix**

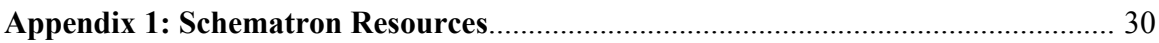

## **Administrivia**

- Who are you?
- Who are we?
- Timing

### **Schematron is a ...**

- Way to test XML documents
- Rules-based validation language
- Way to specify and test statements about your XML document
	- elements
	- attributes
	- content
- Cool report generator

All of the above!

#### *slide 3*

### **Reasons to use Schematron**

- Business/operating rules other constraint languages can't enforce
- Different requirements at different stages of the document lifecycle
- Local or temporary requirements (not in the base schema)
- Unusual (but not illegal) variations to manage
- No DTD or schema (but some need for consistency)
- Need *ad hoc* querying and discovery

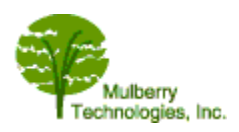

*slide 2*

# **What Schematron is used for**

## *A few use cases*

- QA / Validation
	- run reports for checking by human agents (Display all figure titles and captions for cross-checking)
	- validate things schemas can't express (If owner-type attribute is "consultant", value must be either "Mulberry" or "Menteith", otherwise value is unconstrained)
	- find patterns in documents (Show me all the authors who have no bio)
- Check element values against a controlled vocabulary (could be maintained externally)
- Validate output of a program against its input (or the reverse)

# **Schematron is an XML vocabulary**

- A Schematron "program" is a well-formed XML document
- Elements in the vocabulary are "commands" in the language
- The program is called a "schema" (sadly)

(schema, specification, rule set, program, pattern set, assertion set, potato, potahto)

## **Schematron** *specifies***, it does not** *perform*

- A Schematron "schema" specifies tests to be made on your XML
- A set of *declarations* for a process ("test this; tell me that")
- A Schematron processor is necessary to make anything happen
	- reads and interprets your Schematron rules
	- applies the tests to your documents
	- reports back with any messages

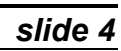

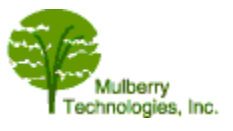

*slide 5*

*slide 6*

## **Simple Schematron processing architecture**

Easily scales up to accommodate more than one XML document, or more than one Schematron

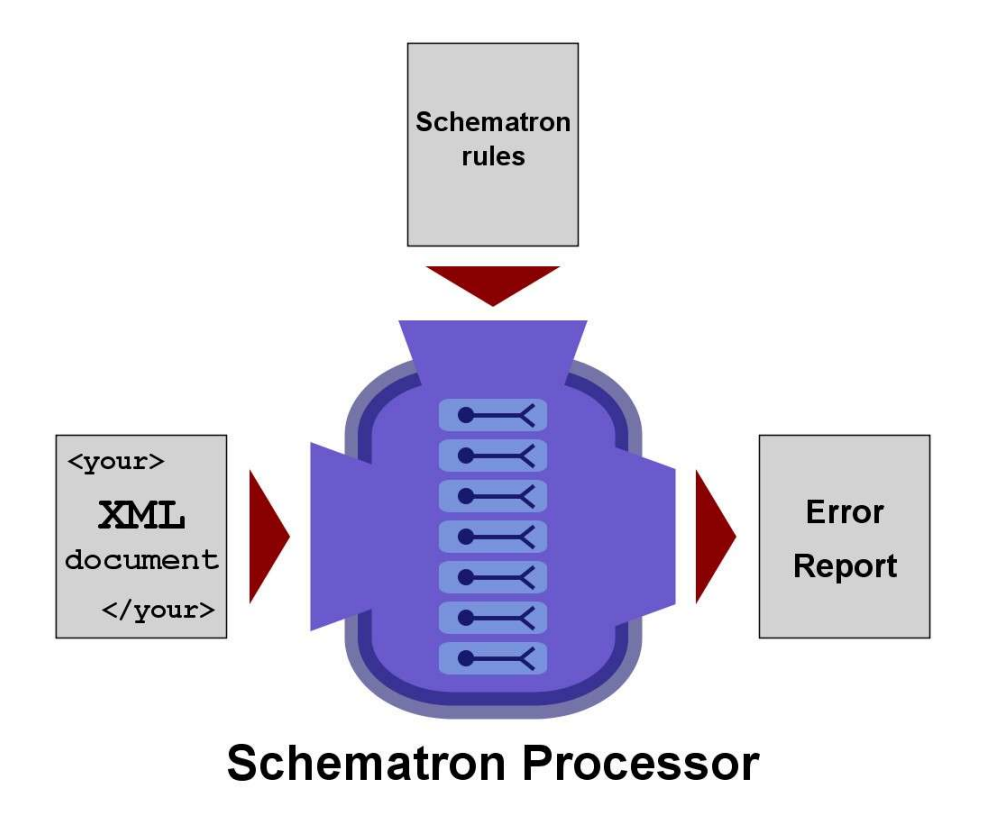

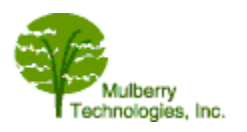

### **Schematron validation in action**

#### *(a short demonstration on real data)*

- We have XML data borrowed from PubMed Central
	- journal articles
	- multiple source files
- We have a Schematron rule set
- We can show the messages generated

*slide 9*

### **Basic Schematron building blocks**

- *Assertions*
	- are to be tested
	- describe conditions you'd like to be told about
- *Messages* you get them back when tests succeed or fail
- *Rules* tests are collected into rules, which apply to particular XML elements (context)
- *Patterns* Rules are grouped into families called patterns
- *Phases* Activate different families at different times

*slide 10*

## **How Schematron works**

A rule (a collection of constraints)

- Declare its context (where it applies; usually an element)
- *In that context*, performs a series of tests

(Programmer-speak, simplified version: For every element in the document described as the context of a rule, the rule's tests will be made with that element as context)

```
1 <?xml version="1.0" encoding="utf-8" ?>
 2 <schema xmlns="http://purl.oclc.org/dsdl/schematron" >
 3 <title>Check Sections 12/07</title>
 4 < pattern id="section-check"><br>5 < cule context="section">
    5 <rule context="section">
 6 <assert test="title">This section has no title</assert>
 7 <assert test="para">This section has no paragraphs</assert>
 8 \times/rule>
9 </pattern>
10 </schema>
```
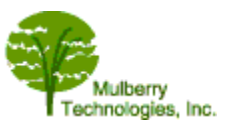

### **Outline of a simple Schematron rule set**

```
schema
   title
  pattern+
     rule+
        (assert or report)+
```
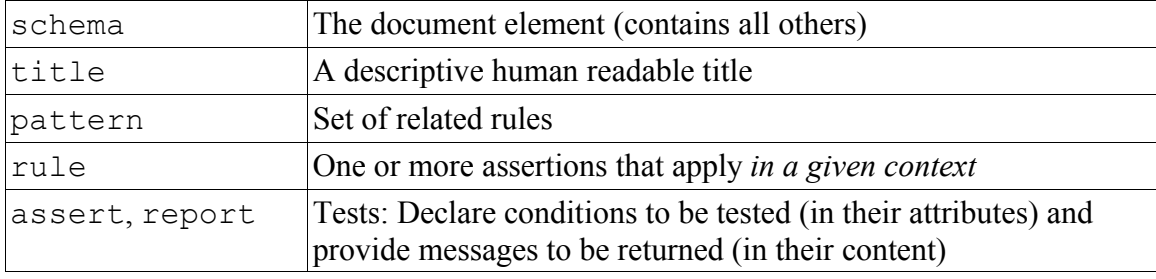

#### *slide 12*

### **A simple demonstration XML document**

### *(know your document structure!)*

<dog>  $<$ flea/>  $<$ flea $/$ > <bone/> </dog>

#### *slide 13*

## **A simple Schematron rule set**

<schema xmlns="http://purl.oclc.org/dsdl/schematron">

```
<title>Dog testing 1</title>
<pattern id="obedience-school">
   <rule context="dog">
      <assert test="bone">Give that dog a bone!</assert>
      <report test="flea">Your dog has fleas!</report>
  </rule>
</pattern>
```
#### </schema>

We thank Roger Costello for the "dogs and fleas" example (which we will elaborate)

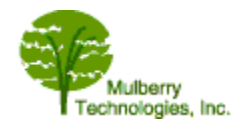

### **This Schematron translated into English**

- There is a pattern with one rule
- The rule contains two tests (We can have as many as we need)
- The rule applies to dog elements (that's the *context*)
- The rule for dogs is that each dog:
	- Must have at least one bone (In the context of a dog, a bone element must be present or the assertion fails and you get a message.)
	- May have a flea, but if so we want to know (In the context of a dog, if any flea elements are present, a report will be given

*slide 15*

### **When does a rule fire?**

- Context determines when to try the tests
- context attribute on  $\langle \text{rule} \rangle$  sets the context

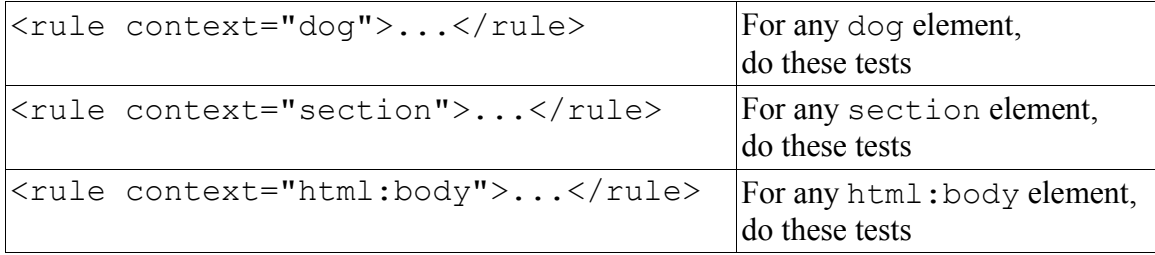

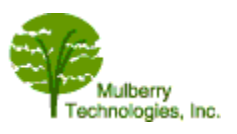

### **Assertions and reports are tests**

Tests are expressed in two forms:

- <assert>: *a statement about an expectation*
	- "a section must have a title" tell me if you don't find one

```
<rule context="section"
   <assert test="title">Section has no title.</assert>
\langle/rule>
```
- <report>: *a circumstance of interest*
	- "notes might turn up inside notes (but that's bizarre)" tell me if you see one

```
<rule context="note">
  <report test="ancestor::note">A note appears
  inside a note</report>
\langlerule\rangle
```
*slide 17*

#### **assert and report**

- In the Schematron specification are called (confusingly) *assertions* But they work oppositely
	- $\leq$  assert > means tell me if it is *not* true
	- <report> means tell me if it *is* true

#### Mnemonic:

report means "ho hum, show me where this is true"; assert means "it better be true, or else!"

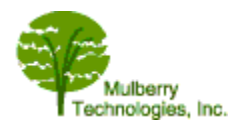

### **Context and tests are stated in attributes**

- A rules's context attribute **sets the context**
- The test attribute of an assert or report **expresses the test**

```
<rule context="dog">
   <assert test="bone">This dog has no bone.</assert>
\langlerule\rangle<rule context="note">
   <report test="ancestor::note">A note appears 
   inside a note</report>
\langlerule>
```
*slide 19*

## **Just Enough XPath**

XPath is the *query syntax* used for

- The context for rules\* a *context* identifies a class of nodes (elements)
- $\cdot$  the tests (for assert and report)\*
- For example

```
<rule context="child::note">
   <report test="ancestor::note">A note appears inside a
    note</report>
\langle/rule>
```
(In XPath, child::note is the same as plain note)

(\*This could be done in another query language, but XPath is usual.)

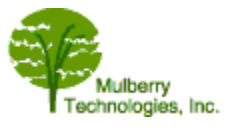

### **What is XPath?**

- A language for addressing parts of an XML document
- A W3C Recommendation in 1999 (**http://www.w3.org/TR/xpath**)
- Named because it uses a path notation with slashes like UNIX directories and URLs

invoice/customer/address/zipcode

- A lightweight query language ("Addressing" really means "querying") XPath expressions return data objects and values from XML documents
- Used by XQuery, XSLT, and XPointer (among others)
- Widely implemented in many languages (Perl, Python, Java, Javascript....)

*slide 21*

## **Faking it in XPath**

- XPath to say *where* to test (*context*)
	- $\langle$ rule context="**dog**">... applies to all elements named dog
	- <rule context="**chapter**">... applies to all the chapter elements
- XPath to say *what* to test
	- test="**bone**" is true if there is at least one bone element inside the given context (and false if no bones)
	- test="**flea**" is true if there is at least one flea element inside the context (and false if not)

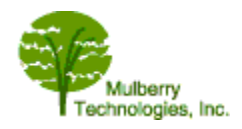

## **A (slightly) more complex example**

#### The XML document:

```
<dog bark="11" bite="10">
   \langlebone\rangle>
\langle dog>
```
(Test with obedience-school/dogtest-2.sch)

<schema xmlns="http://purl.oclc.org/dsdl/schematron">

```
<title>Dog testing 2</title>
<pattern id="obedience-school">
    <rule context="dog">
      <report test="@bark > @bite">
        This dog's bark is worse than his bite.
      </report>
   \langle/rule\rangle</pattern>
```
</schema>

- This time, the test compares the bark and bite *attributes*
- The > test compares two values, and is True if:
	- both are present
	- both are numbers
	- the first is greater than the second
- We get our message when the test is True (this is a report)

*slide 23*

## **Playing with dogs and bones**

### *(a short demonstration)*

Let's see how this works, with dogs and bones and fleas.

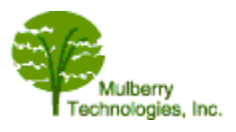

## **Schematron context expressed in XPath**

Value of context attribute on  $\langle \text{rule} \rangle$  is an XPath expression

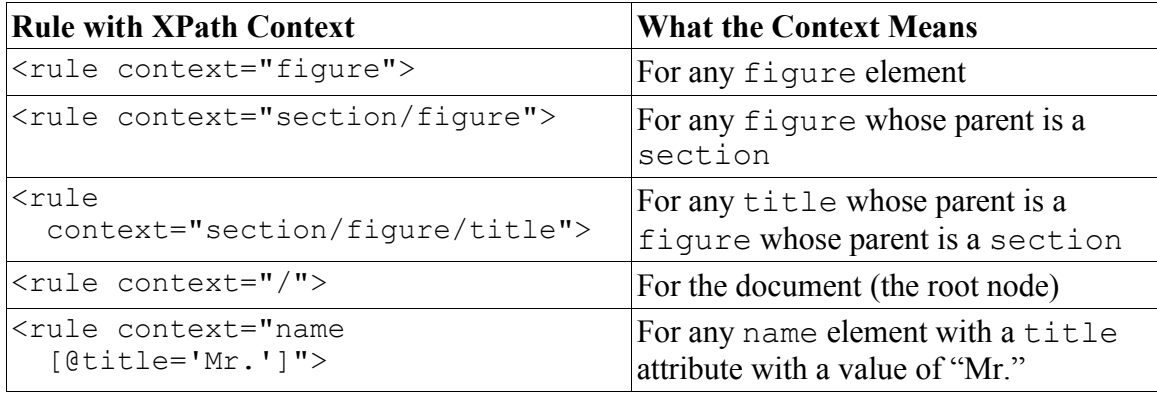

*slide 25*

### **Schematron tests expressed in XPath**

Value of test attribute on assert and report is an XPath expression

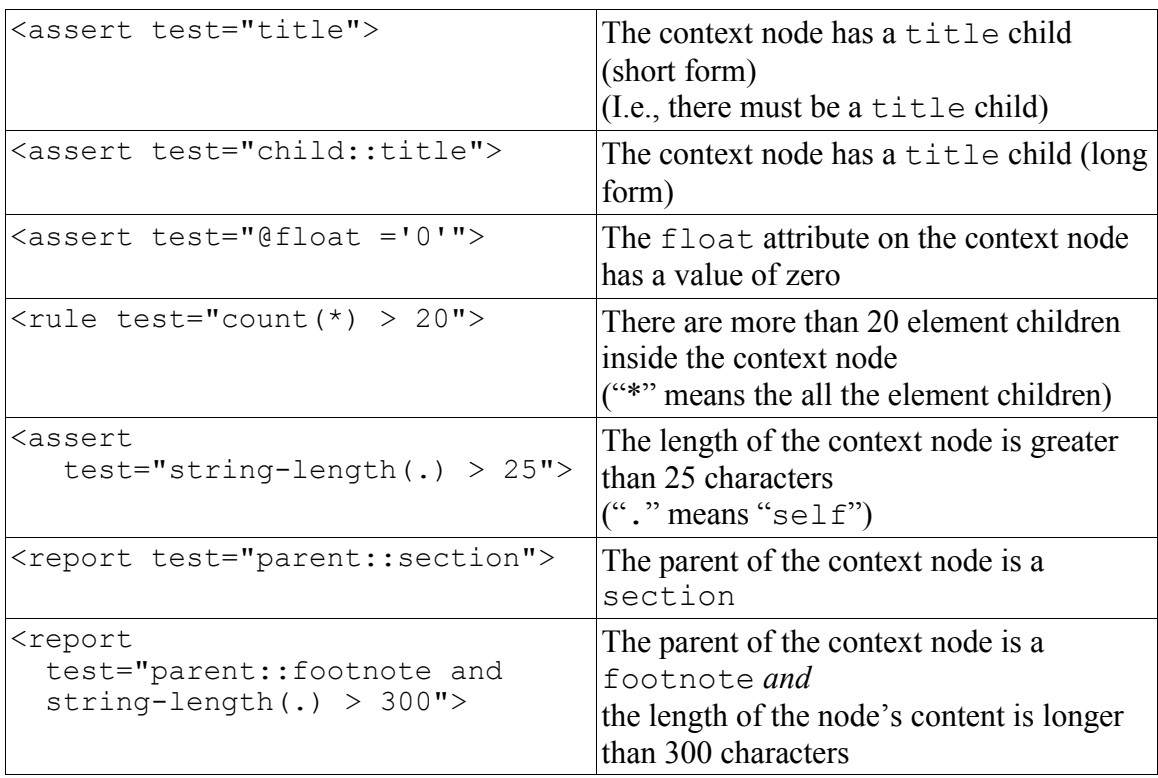

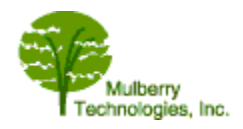

### **Evaluating XPath expressions**

```
<rule context="para">
  <assert test="string-length(.) &gt; 20">
     Paragraph seems awfully short.
   </assert>
</rule>
```
To evaluate an XPath test, we need to know at least two things:

1. The XPath expression itself

string-length(.) > 20

- 2. The *evaluation context*: a node in the document
	- Set in Schematron by the context attribute
	- Here, the *context* is a para element
	- Any para element in the document will match this context, so the test will be performed for each

string-length(.) & qt; 20 will be answered true or false for every paragraph

*slide 27*

### **Organizing the Schematron schema**

- schema is the document element
- Elements allowed at the top level inside schema include:
	- title A title for the rule set. Optional, but a good idea.
	- pattern A set of related rules: where the action is
	- p A paragraph of human-readable documentation. (Never a bad idea!)
	- ns Namespace declaration for your XML data so you can test it
	- let A variable declaration (covered later)

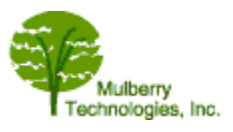

### **Other top-level elements**

There are other top level elements inside schema that we won't cover today

- include For calling in external Schematron modules (simple, not very common)
- phase A collection of patterns to be run together (useful for some applications)
- diagnostics Extended diagnostic information for rules to refer to (optional in Schematron; not all processors support this one)

*slide 29*

## **How Schematron performs its tests**

- Any element in the document may be tested in each pattern
- In a pattern
	- $\bullet$  the first rule with a @context matching the element is applied
	- subsequent rules in the same pattern that match the element are ignored
- In the rule, all assertions are tested with the matched element as context

```
<pattern>
   <rule context="p">
    <assert test="string-length(.) &gt; 20">
      paragraph is awfully short
     </assert>
  \langlerule>
   <rule context="title">
    <report test="string-length(.) &lt; 5">
       title is really short
     </report>
  \langlerule\rangle</pattern>
```
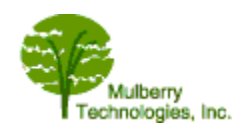

### **Relations between patterns and rules**

- pattern elements contain one or more rule elements
- rule elements group the tests for a single context
- Rules in a pattern are generally related in some way
	- functional
	- typically what messages do you want to see at the same time

If you need to look at the same context twice, you need another pattern

*slide 31*

### **Make your tests work together**

- Remember, the first rule that matches in a pattern fires, no other matching rule does
- Don't just add rules without thinking
- Here, the second rule never fires:

```
<pattern>
   <rule context="sec">
     <assert test="title">Section does not have a
      title</assert>
   \langlerule\rangle<rule context="sec[not(subsec)]">
    <assert test="p">Section without subsections has
    no paragraphs</assert>
   <rule>
</pattern>
```
• Fix this as:

```
<pattern>
  <rule context="sec">
    <assert test="title">Section does not have a
      title</assert>
     <assert test="subsec|p">Section has neither
     paragraphs nor subsections</assert>
   <rule>
</pattern>
```
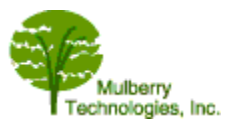

### **Summarizing assert**

#### *Making sure things are as expected*

- For validation, assert is bread and butter
	- You are looking for errors
	- You assert that something *is true*
	- If it is true, fine
	- If it is not, you get your message
- The message is the content of the assert element
- For reports or queries, you may use report more often assert is useful to know when things are *not* true

```
<rule context="dog">
   <assert test="bone">This dog has no bone.</assert>
\langle/rule\rangle
```
*slide 33*

### **A realistic example of assert**

```
Context is xref[@ref-type='fig-ref']
(cross-reference of type fig-ref)
```

```
<assert test="@rid = //fig/@id">
     xref of type 'fig-ref' does not point to a 
    figure in the document
</assert>
```
- Returns true if any fig element is found whose @id is the same as the xref/@rid
- The test is true if  $Q$  rid equals the value of any //fig/@id

(by existential quantification)

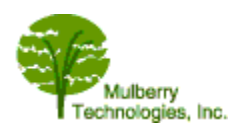

### **A fancier realistic example**

Context is caption (of a figure, table, etc.)

```
<assert
  test="*[1][self::p[(*|text()[normalize-space()])[1][self::b]]">
  Caption does not begin with bold inside p
</assert>
```
In other words: "The first element inside a caption must be a paragraph  $(p)$  which starts with bold  $(b)$ "

• Passes this:

```
<caption>
  <p><b>Two men and a balloon.</b>
   The Montgolfier brothers as depicted in 1785.</p>
</caption>
```
• Fails this:

```
<caption>
   <p>Two men and a balloon. <b>The Montgolfier brothers
   as depicted in 1785.</b></p>
</caption>
```
(This test could have been simpler if it didn't allow for comments, PIs, or whitespace-only text)

*slide 35*

### **Hints for writing assertions**

- If your test is getting *really* complex
	- use more than one assertion
	- move some of the logic into the context
- If you have a context clash, you need more than one pattern

#### For example

```
<rule context="citation">
  <report test="article-title and not(source)">
    citation has an article-title, but no source
  </report>
</rule>
```
#### can be rewritten as

```
<rule context="citation[article-title]">
  <assert test="source">
    citation with an article-title has no source
 </assert>
</rule>
```
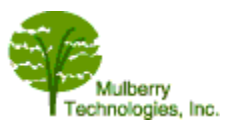

### **Summarizing report**

### *Finding things of interest*

- Schematron reports are not just for "errors"
- With report you can
	- locate elements of interest
	- describe the features of a document
	- find conditions in the document
		- things you expect, but want to know about
		- things you don't expect, but expect enough to ask about
- If the test is true, you get your message
- The message is the content of the  $\langle$  report  $\rangle$  element

```
<rule context="dog">
    <report test="flea">
      This dog has fleas!
    </report>
</rule>
```
*slide 37*

### **Some examples of report**

```
<rule context="sec">
   \langlereport test="count(//sec[title=current()/title]) > 1">
     Section has the same title as another section
   </report>
\langle/rule\rangle<rule context="back">
   <report test="5 > count(.//citation)">
     Fewer than five citation elements appear in the
     back matter
   </report>
\langlerule\rangle<rule context="lpage[../fpage]">
   <report test=". &lt; ../fpage">
     Last page given is lower than first page
   </report>
\langlerule>
```
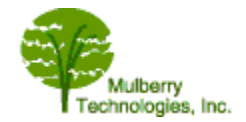

### **When being right is enough**

- Sometimes the fact that a rule matches is useful in itself
- For example, maybe you want to find all your titles so you can look at them:

```
<rule context="title">
   <report test="true()">title found</report>
\langlerule\rangle
```
- (We also sometimes write test="." how does this work?)
- This is especially useful when running Schematron in interactive batch mode over a set of documents
- Development technique: locate elements like this when you need to inspect them to write your actual validation rules

*slide 39*

### **Schematron for Real**

*(a short demonstration)*

Watch it go!

*slide 40*

### **Making better error messages (Advanced)**

- value-of puts values into messages
- name puts elements names into messages

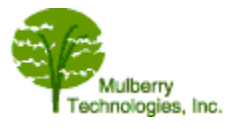

### **value-of puts values into messages**

- Provide generated text in your messages
- Empty element value-of is replaced with its value in your message
- Value is determined by @select
- Value of @select is an XPath expression that depends on the context of the message

For example:

```
<assert test="@ref-type='fig' or 
    @ref-type='sec' or @ref-type='fn'>
    Unknown 'ref-type' value ('<value-of select="@ref-type"/>'); 
    Value must be 'fig', 'sec', or 'fn'
</assert>
<report test="string-length(.) > 20">
   The element is too long (only 20 characters are allowed);
    <value-of select="string-length(.)"/> characters present)
</report>
```
*slide 42*

### **name puts elements names into messages**

- <name/> is short for <value-of select="name()"/>
- Let's you put the name of *the matched element* into your message
- For example, to tell sections from appendices when the context is either:

```
<rule context="sec | app">
    <assert test="title"><name/> must have a title</assert>
    <report test="count(title) > 1">
       <name/> has too many titles:
       <value-of select="count(title)"/> are present
    </report>
\langlerule>
```
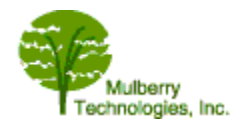

## **Wrapup: Taking advantage of Schematron** *(if time permits)*

- Download a Schematron processor or use an editor/environment that runs Schematron
- Write out your assertions in your native language
- Turn your assertions into XPath statements (yes, this is the hard part)
- Write the message you would like to get back

### **Remember what Schematron can do**

- Validate/report on document structure
	- presence/absence of elements
	- location of elements
- Validate/report on document content
	- there must be some content
	- there must be some particular content
	- content must follow some rule
- Validate/report on attributes
	- presence/absence of attributes
	- content of attributes
- Check co-occurrence constraints
	- $\bullet$  if X is true, then Y should be true
	- A, B, C, and W must all be present (somewhere)

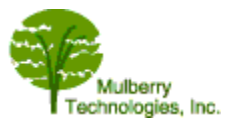

### **Schematron gives you the world's best error messages**

### *You write them!*

- You specify where to test your documents
- You specify the test
- The test can be positive or negative
	- you want to know *if*
	- you want to know *unless*
- *You write the message you want to come back*
- Message can be
	- as specific or general as you need
	- in the language of your users
	- in the jargon of your audience

*slide 46*

### **Schematron allows "soft validation"**

- Schematron allows a stretchy definition of an "error"
- Can find actual *and potential* problem areas
	- even if they are valid
	- even if they won't stop the system from working correctly
	- even if the rules are blurry
		- maybe we *can* fix it, maybe not
		- maybe we *should* or shouldn't
		- maybe we'll need to consider it (or get authority)

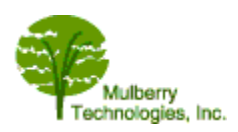

### **Why Schematron?**

- Handy: Really useful, fast-to-write constraint language
- Lightweight: Lets you test as much or as little as you like
- Flexible: Tests constraints other constraint languages can, and some they cannot

"Schematron is a feather duster that reaches areas other schema languages cannot." — Rick Jelliffe

*slide 48*

## **Colophon**

- Slides and handouts created from a single XML source
- Slides projected in HTML (created from XML using XSLT)
- Handouts distributed in PDF
	- source XML transformed to Open Office XML with XSLT
	- pagination and tables hand-adjusted
	- Open Office made PDF
- Slideshow tools available at **http://www.mulberrytech.com/slideshow**

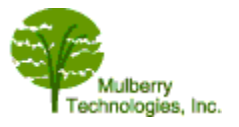

## **Reference Slides (Homework)**

Advanced concepts for answering questions and at-home reference

- Namespaces in Schematron
- Naming and reusing XPath expressions (variables)
- Schematron using XPath 2.0
- Abstract Rules (declaring and reusing Schematron rules)

*slide 50*

### **Namespaces in Schematron (Reference)**

- Document element of the Schematron schema is schema
- <schema> *requires* a namespace declaration

```
<schema xmlns="http://purl.oclc.org/dsdl/schematron">
 ...
</schema>
```
- ISO (DSDL) Schematron is designated by http://purl.oclc.org/dsdl/schematron
- Other versions have other namespace bindings (The URI for Version 1.6 is http://www.ascc.net/xml/schematron)

*slide 51*

## **Using a prefix on Schematron instructions**

• In this class, the ISO namespace has been bound to the default (prefixless) namespace

```
<schema xmlns="http://purl.oclc.org/dsdl/schematron">
```
• If you prefer, a name prefix may be used ("sch" is traditional)

```
<sch:schema xmlns:sch="http://purl.oclc.org/dsdl/schematron">
 ...
</sch:schema>
```
- Works exactly the same way
- All Schematron elements use the prefix (<sch:rule>, <sch:assert>, <sch:report>, etc.)
- This is most helpful when mixing Schematron with other vocabularies(such as other schema languages, or XSLT)

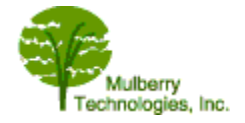

### **Namespaces in your XML documents**

- When you have namespaces in your XML documents
	- for element and attribute names
	- that you need to use in @context and @test expressions
- Use the ns element to enable Schematron to see these namespaces (this declares the namespace to the processor)
- Each  $\langle$ ns > specifies a prefix/URI pair
- For example

```
<ns prefix="xlink" uri="http://www.w3.org/1999/xlink"/>
```
- allows recognition of elements and attributes in the XLink namespace using the xlink prefix
- lets you write code like this to test for an  $x \perp$  ink: href attribute

<assert test="@xlink:href">Make this into a live link</assert>

(By convention,  $\langle ns \rangle$  elements are placed just after the  $\langle \text{title} \rangle$  inside the schema.)

*slide 53*

## **Using Variables (Advanced)**

- Let you use the same XPath expressions
	- more than once
	- and give them a name
- Can make your Schematron logic
	- easier to read and understand
	- more efficient to process
	- more general and reusable (as opposed to element-or-attribute-name-specific) with abstract patterns
- Are used in XPath expressions

For example, once *\$attribute* has been established:

```
<report test="not($attribute)">
   Expected attribute is missing
</report>
```
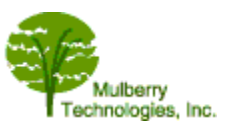

### **let: Declaring variables**

- <let> declares a variable
	- gives it a name using @name (required)
		- a good name describes the variable
		- variable names follow the rules of XML names
	- gives it a value using @value (required)
		- the value is an XPath expression
- Once defined, a variable reference looks like \$name
	- *name* is the variable name
	- $\cdot$  the  $\frac{1}{2}$  says that it is a variable

```
<let name="figures" value="//fig"/>
<rule context="xref[@ref-type='fig-ref']">
    <assert test="@rid = $figures/@id">
      xref of type 'fig-ref' does not point to a figure
    </assert>
```
*slide 55*

### **Scope of variable bindings**

- A variable created with let has *scope*
- Scope means the context where it can be used
- Scope is set by where the let declaration appears
- If let is inside a rule
	- variable is calculated with that context
	- scope is only inside the rule
- Any other let location creates a global variable (context = document root)

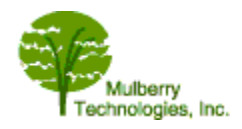

</rule>

### **Example of scope**

```
<rule context="sec">
    <let name="section-bibrefs" select=".//xref[@ref-type='bibl']"/>
    <assert test="count($section-bibrefs) >= 5">
      section contains fewer than 5 bibliographic references
    </assert>
   <report test="$section-bibrefs[not(@rid = //ref/@id)]">
      section contains one or more broken bibliographic references
    </report>
\langlerule\rangle
```
The variable \$section-bibls is scoped to the rule matching sec

- variable is recalculated for each sec that matches the rule (with the sec as context node)
- variables can be used anywhere inside this rule, but not outside

### **Tips when using variables**

Schematron let may appear

- At the top level (reuse inside any rule)
- Inside a pattern (reuse inside any rule)
- Inside a rule (for use only in its assertions)

A variable may be useful any time

- You use the same XPath expression several times
- You collect many nodes, especially repeatedly

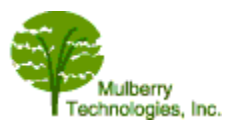

### **XPath 2.0 in Schematron**

XQuery, XSLT, and Schematron can all use XPath 2.0

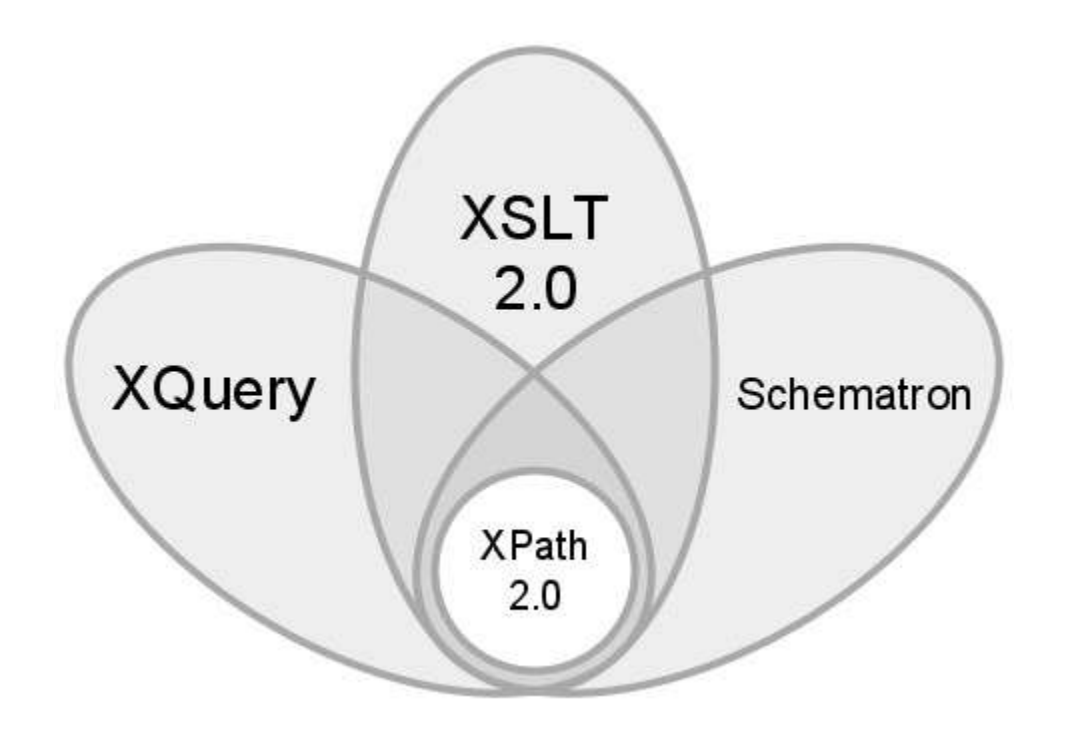

*slide 59*

## **From XPath 1.0 to XPath 2.0**

XPath 2.0 is considerably more complex than XPath 1.0

- Closer to "complete" query language
- More functions, operators, functionality
- Real datatypes (XSD)
- Regular expressions on strings

and much much more!

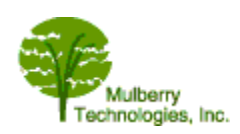

### **Schematron using XPath 2.0**

The Exhibit below shows some more complex Schematron, using the power that XPath 2.0 can provide.

*Exhibit 1*

# **Schematron using XPath 2.0**

```
(Note new namespace URI and @queryBinding )
<schema xmlns="http://purl.oclc.org/dsdl/schematron"
queryBinding="xslt2" >
<title>Sample Schematron using XPath 2.0</title>
<ns prefix="xlink" uri="http://www.w3.org/1999/xlink"/> 
<ns prefix="xs" uri="http://www.w3.org/2001/XMLSchema"/>
<!-- Uses XPath 2.0 and XML Schema datatypes to do 
some fancy checking -->
<pattern id="uri-testing">
    <rule context="*[@xlink:href]">
      <assert test="normalize-space(@xlink:href)">
       @xlink:href is given with no value
      </assert>
      <assert test="@xlink:href castable as xs:anyURI">
       Broken URI in @xlink:href
      </assert>
   \langlerule\rangle</pattern>
<pattern id="preformat-testing">
    <rule context="preformat">
      <assert 
      test="every $line in tokenize(., '\&#xA; ')
       satisfies string-length($line) le 72">
       preformat is wider than 72 characters
      </assert>
   \langle/rule\rangle</pattern>
</schema>
("&\#xA;" is a linefeed character)
```
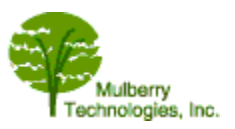

### **Abstract rules and patterns (Advanced)**

- For reusing Schematron logic (not just XPath logic)
- Write a rule or an entire pattern as an *abstract* rule or pattern
- @abstract="true" identifies it as an abstract pattern
- context and tests will be *parameterized* (not all explicit element or attribute names)
- an @ id identifies the pattern
- Invoking patterns
	- use an @is-a to point to the named pattern (it's @id)
	- are therefore an instance of the abstract pattern
	- set up the parameters for the abstract pattern and then invoke it

*slide 62*

### **An abstract pattern**

#### (invoking patterns in bold)

```
<pattern id="non-ws-attribute" abstract="true">
 <rule context="$my-element[$my-attribute]">
 <assert test="normalize-space($my-attribute)">
 <name/> has no <value-of select="name($my-attribute)"/>
given</assert>
 \langlerule\rangle<rule context="$my-element">
 <report test="not($my-attribute)">
 <name/> is missing an expected attribute</report>
 \langle/rule\rangle</pattern>
<pattern id="xref-rid" is-a="non-ws-attribute">
 <param name="my-element" value="xref"/>
 <param name="my-attribute" value="@rid"/>
</pattern>
<pattern id="ext-link-href" is-a="non-ws-attribute">
 <param name="my-element" value="ext-link"/>
 <param name="my-attribute" value="@xlink:href"/>
</pattern>
```
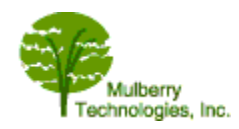

### **Resources**

#### *Schematron Resources*

- The source for all things Schematron **http://www.schematron.com/resources.html**
- The ISO Schematron Specification **http://www.schematron.com/spec.html**
- Tools **http://www.eccnet.com/schematron/index.php/Tools-url**
- Eric van der Vlist has written an O'Reilly Shortcut on Schematron **http://www.oreilly.com/catalog/9780596527716/cover.html**
- Tutorials (some of these are very good but not ISO Schematron)
	- Roger Costello (both) **http://www.xfront.com/schematron/**
	- Uche Ogbuji (non-ISO) **http://www.ibm.com/developerworks/edu/x-dw-xschematron-i.html**
	- Zvon (beginner non-ISO) **http://www.zvon.org/xxl/SchematronTutorial/General/contents.html**
	- Dave Pawson (advanced ISO) **http://www.dpawson.co.uk/schematron/index.html**

#### *XPath Resources*

- XPath 1.0 Recommendation **http://www.w3.org/TR/xpath**
- XPath 2.0 Recommendation **http://www.w3.org/TR/xpath20/**
- XPath tutorials (find one that works for you)
	- $(XPath 1.0)$ **http://www.zvon.org/xxl/XPathTutorial/General/examples.html**
	- (XPath2.0) **http://www.w3schools.com/xpath/**
	- (XPath 1.0) **http://www.ibm.com/developerworks/edu/ x-dw-xxpath-i.html**
	- (XPath 1.0) **http://www.tizag.com/xmlTutorial/xpathtutorial.php**
- XPath Books
	- *XSLT 2.0 and XPath 2.0: Programmer's Reference*, by Michael Kay (4th Edition, Wiley, 2008; 0-470-19274-0)
	- *XPath Essentials*, by Andrew Watt (John Wiley & Sons, 2002; ISBN: 0471205486)
	- *XPath: Navigating XML with XPath 1.0 and 2.0*, by Steven Holzner (SAMS Kick Start, 2004; 0-672-32411-3)
	- *XPath and XPointer*, by John E. Simpson (O'Reilly 2002; ISBN: 0-596-00291-2 )

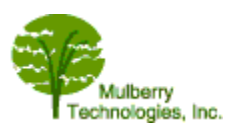